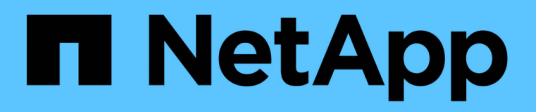

# **NAS-Dateizugriff verstehen**

ONTAP 9

NetApp September 12, 2024

This PDF was generated from https://docs.netapp.com/de-de/ontap/nfs-admin/namespaces-junctionpoints-concept.html on September 12, 2024. Always check docs.netapp.com for the latest.

# **Inhalt**

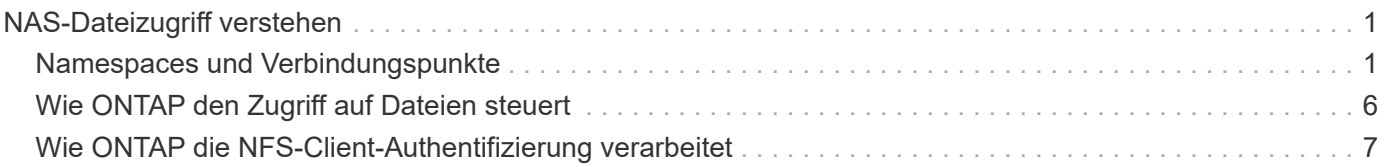

# <span id="page-2-0"></span>**NAS-Dateizugriff verstehen**

# <span id="page-2-1"></span>**Namespaces und Verbindungspunkte**

## **Übersicht über Namespaces und Verbindungspunkte**

Ein NAS *Namespace* ist eine logische Gruppierung von Volumes, die an *Junction Points* zu einer einzigen Filesystem-Hierarchie zusammengeschlossen wurden. Ein Client mit ausreichenden Berechtigungen kann auf Dateien im Namespace zugreifen, ohne den Speicherort der Dateien im Storage anzugeben. Junctioned Volumes können sich überall im Cluster befinden.

Anstatt jedes Volume mit einer interessanten Datei zu mounten, mounten NAS-Clients einen NFS *Export* oder greifen auf eine SMB *share.* der Export oder Share stellt den gesamten Namespace oder einen Zwischenstandort innerhalb des Namespace dar. Der Client greift nur auf die Volumes zu, die unter seinem Zugriffspunkt gemountet wurden.

Sie können Volumes je nach Bedarf dem Namespace hinzufügen. Sie können Verbindungspunkte direkt unter einer übergeordneten Volume-Verbindung oder in einem Verzeichnis innerhalb eines Volumes erstellen. Möglicherweise ist ein Pfad zu einer Volume-Verbindung für ein Volume mit dem Namen "vol3" vorhanden /vol1/vol2/vol3, Oder /vol1/dir2/vol3, Oder sogar /dir1/dir2/vol3. Der Pfad wird als *Verbindungspfad bezeichnet.*

Jeder SVM hat einen eindeutigen Namespace. Das SVM-Root-Volume ist der Einstiegspunkt in die Namespace-Hierarchie.

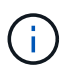

Damit die Daten im Falle eines Node-Ausfalls oder eines Failover weiterhin verfügbar bleiben, sollten Sie eine *Load-Sharing Mirror* Kopie für das SVM Root-Volume erstellen.

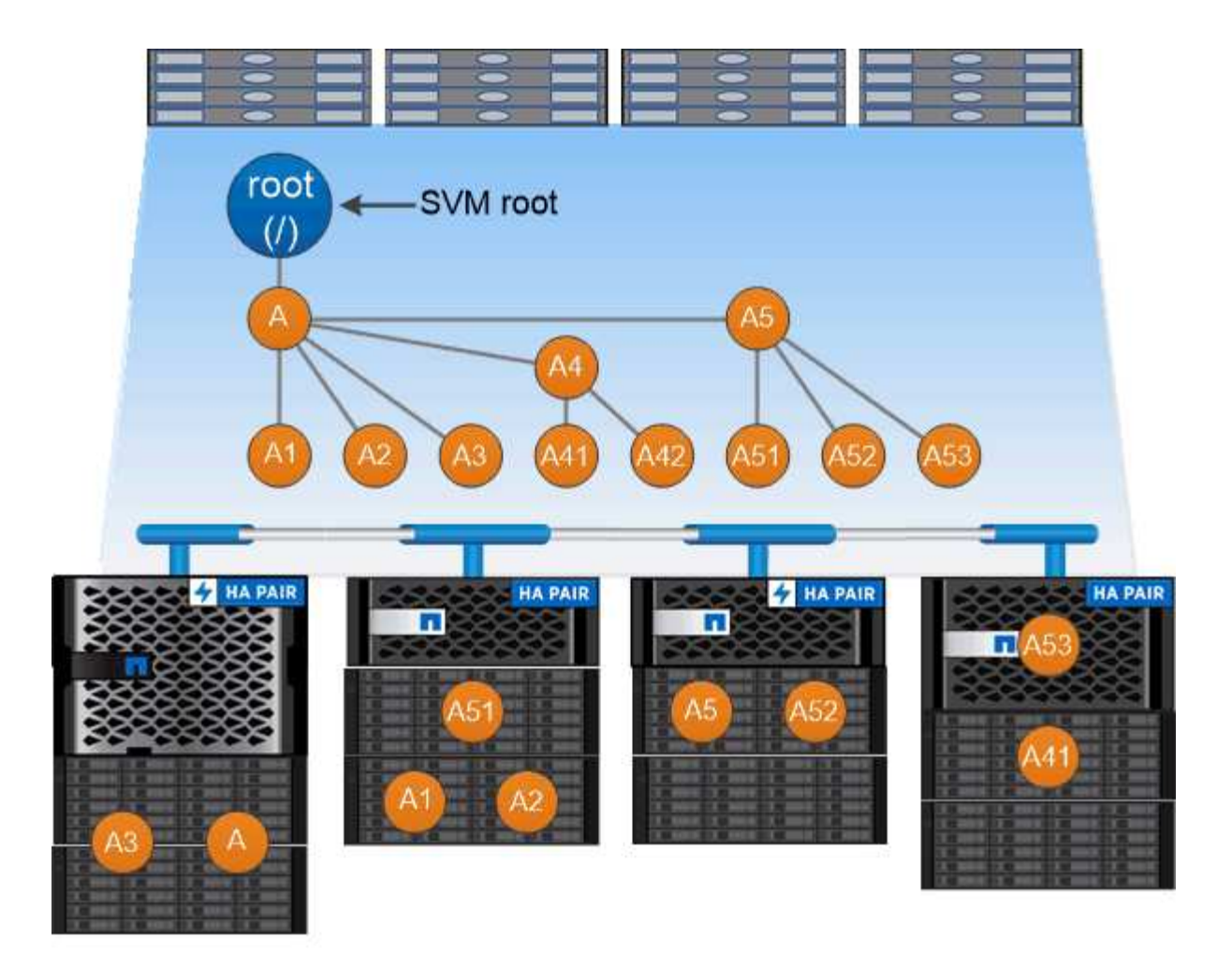

#### A namespace is a logical grouping of volumes joined together at junction points to create a single file system hierarchy.

#### **Beispiel**

Im folgenden Beispiel wird ein Volume mit dem Namen "home4" auf der SVM vs1 mit einem Verbindungspfad erstellt /eng/home:

```
cluster1::> volume create -vserver vs1 -volume home4 -aggregate aggr1
-size 1g -junction-path /eng/home
[Job 1642] Job succeeded: Successful
```
#### **Was die typischen NAS Namespace-Architekturen sind**

Es gibt verschiedene typische NAS-Namespace-Architekturen, die Sie bei der Erstellung Ihres SVM-Namespace verwenden können. Sie können die Namespace-Architektur auswählen, die Ihren Business- und Workflow-Anforderungen entspricht.

Die Spitze des Namespace ist immer das Root-Volume, das durch einen Schrägstrich (/) dargestellt wird. Die Namespace-Architektur unter der Wurzel lässt sich in drei grundlegende Kategorien einteilen:

• Ein einzelner verzweigter Baum, mit nur einer einzigen Verbindung zum Stammverzeichnis des

Namespace

- Mehrere verzweigte Bäume, mit mehreren Verbindungspunkten zum Stammverzeichnis des Namespace
- Mehrere Standalone-Volumes mit jeweils einem separaten Verbindungspunkt zum Root des Namespace

#### **Namespace mit einem verzweigten Baum**

Eine Architektur mit einem einzelnen verzweigten Baum verfügt über einen einzigen Ansatzpunkt zum Root-Verzeichnis des SVM-Namespaces. Der einzelne Einfügepunkt kann entweder ein miteinander verbunden Volume oder ein Verzeichnis unter dem Root sein. Alle anderen Volumes werden an Verbindungspunkten unter dem einzelnen Einfügungspunkt (ein Volume oder ein Verzeichnis) gemountet.

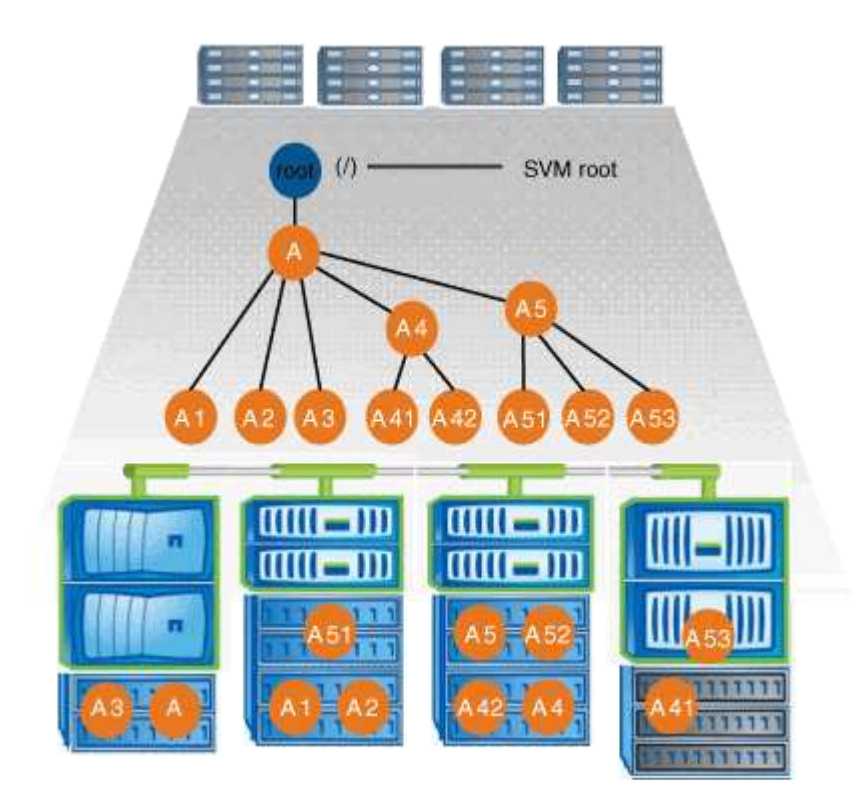

Eine typische Konfiguration für Volume-Verbindungen mit der oben genannten Namespace-Architektur kann beispielsweise wie die folgende Konfiguration aussehen: Alle Volumes werden unter dem einzelnen Einfügepunkt verbunden, ein Verzeichnis mit dem Namen "data":

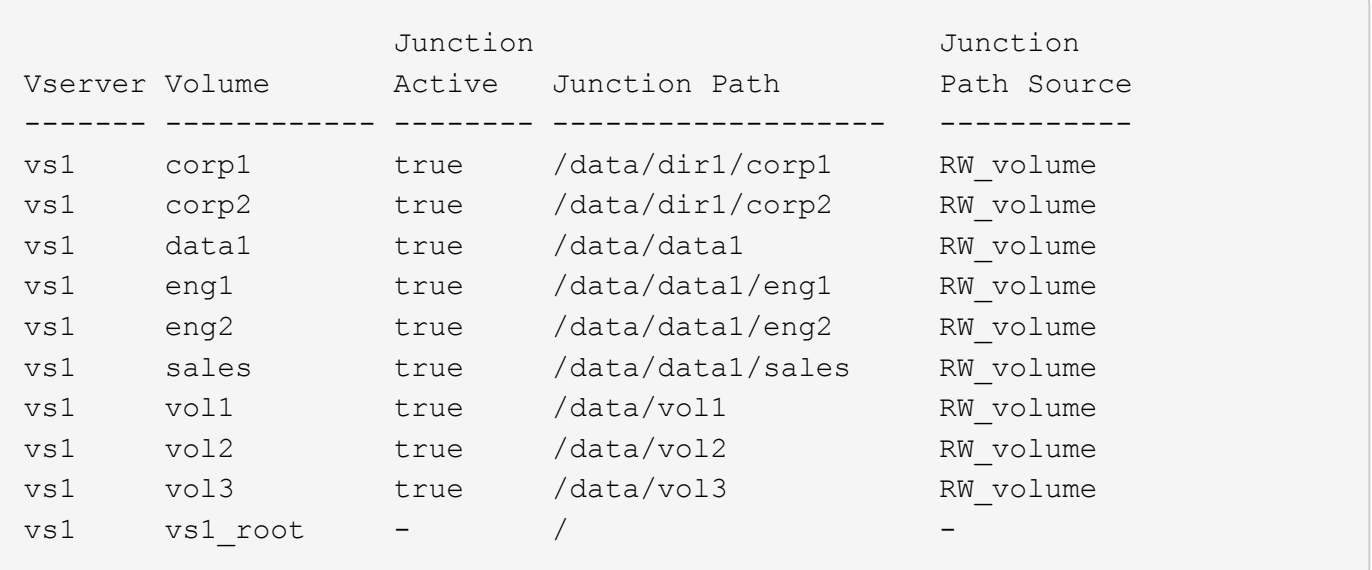

#### **Namespace mit mehreren verzweigten Bäumen**

Eine Architektur mit mehreren verzweigten Bäumen verfügt über mehrere Ansatzpunkte zum Root-Verzeichnis des SVM-Namespaces. Die Einfügepunkte können entweder Volumes oder Verzeichnisse unter dem Root umfassen. Alle anderen Volumes werden an Verbindungspunkten unter den Einfügungspunkten (Volumes oder Verzeichnisse) gemountet.

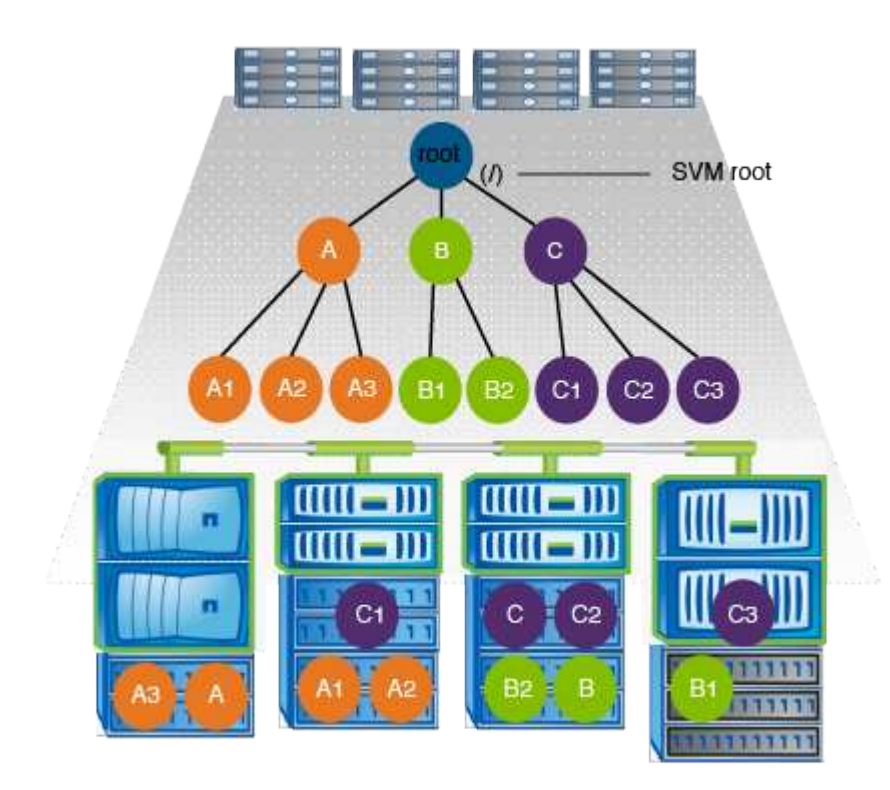

Beispielsweise könnte eine typische Konfiguration für eine Volume-Verbindungsstelle mit der oben genannten Namespace-Architektur wie die folgende Konfiguration aussehen: Es gibt drei Ansatzpunkte für das Root-Volume der SVM. Zwei Einfügepunkte sind Verzeichnisse mit den Namen "data" und "projects". Ein Einfügemarkt ist ein mit "Audit" in Verbindung gefügter Datenträger:

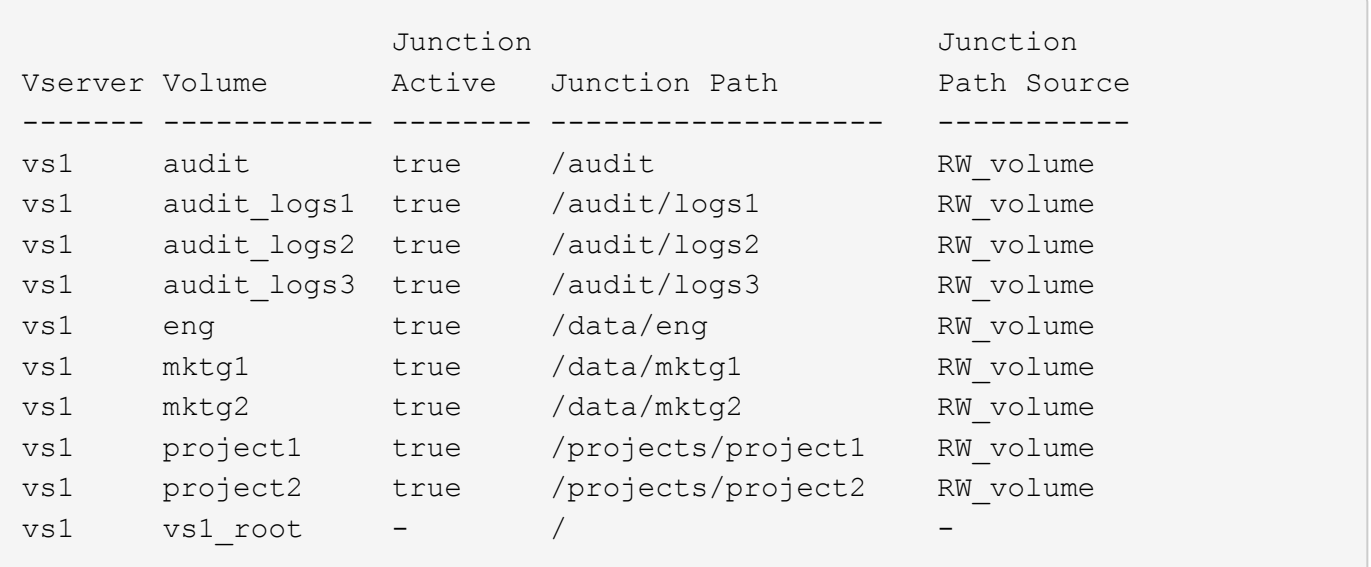

#### **Namespace mit mehreren Standalone-Volumes**

In einer Architektur mit Standalone Volumes verfügt jedes Volume über einen Ansatzpunkt zum Root-Verzeichnis des SVM Namespace. Das Volume wird jedoch nicht unter einem anderen Volume verbunden. Jedes Volume verfügt über einen eindeutigen Pfad, der entweder direkt unter dem Stammverzeichnis verbunden ist oder unter einem Verzeichnis unter dem Stammverzeichnis verbunden wird.

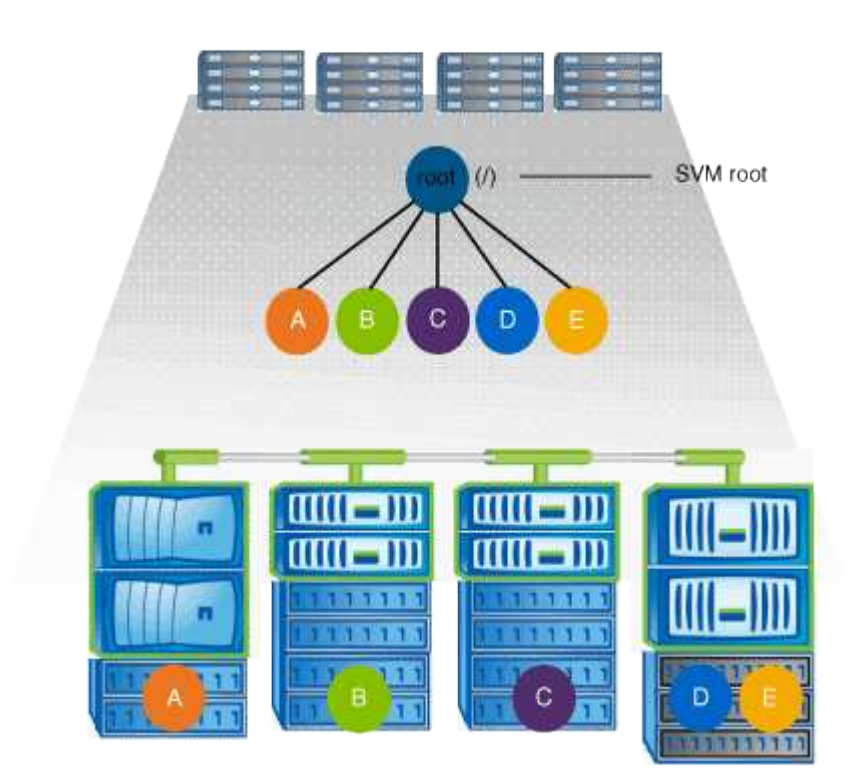

Beispielsweise kann eine typische Konfiguration für eine Volume-Verbindungsstelle mit der oben genannten Namespace-Architektur wie die folgende Konfiguration aussehen: Es gibt fünf Ansatzpunkte für das Root-Volume der SVM, wobei jeder Einfügepunkt einen Pfad zu einem Volume darstellt.

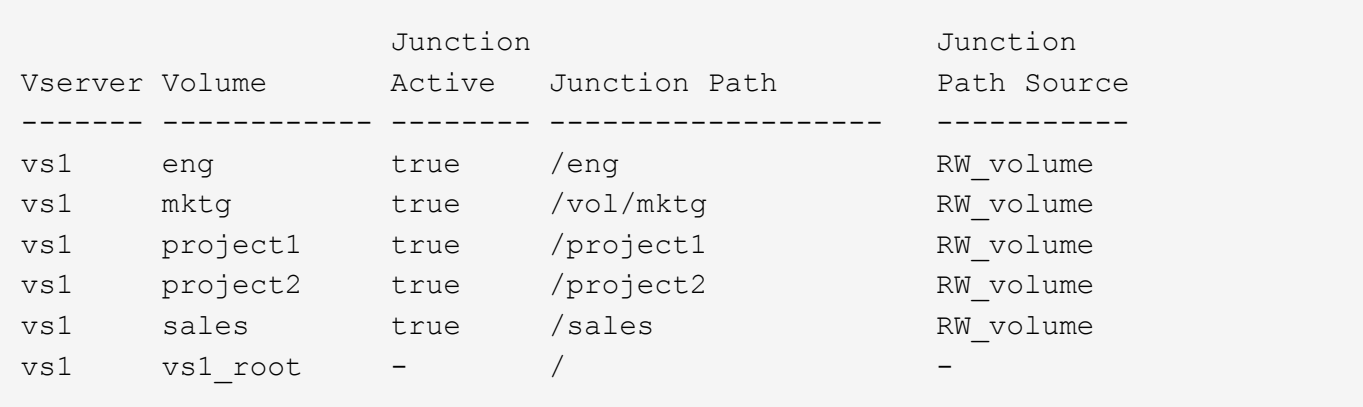

# <span id="page-7-0"></span>**Wie ONTAP den Zugriff auf Dateien steuert**

### **Wie ONTAP den Zugriff auf Dateien steuert, Übersicht**

ONTAP steuert den Zugriff auf Dateien gemäß den von Ihnen angegebenen Authentifizierungs- und dateibasierten Einschränkungen.

Wenn ein Client eine Verbindung zum Storage-System herstellt, um auf Dateien zuzugreifen, muss ONTAP zwei Aufgaben erledigen:

• Authentifizierung

ONTAP muss den Client authentifizieren, indem die Identität mit einer vertrauenswürdigen Quelle überprüft wird. Darüber hinaus ist der Authentifizierungstyp des Clients eine Methode, mit der bestimmt werden kann, ob ein Client beim Konfigurieren von Exportrichtlinien auf Daten zugreifen kann (optional für CIFS).

• Autorisierung

ONTAP muss den Benutzer autorisieren, indem er die Anmeldeinformationen des Benutzers mit den in der Datei oder dem Verzeichnis konfigurierten Berechtigungen vergleicht und bestimmt, welche Art von Zugriff, falls vorhanden, zur Verfügung stellt.

Um die Kontrolle über den Dateizugriff ordnungsgemäß zu managen, muss ONTAP mit externen Services wie NIS, LDAP und Active Directory Servern kommunizieren. Um ein Storage-System für Dateizugriff über CIFS oder NFS zu konfigurieren, müssen Sie die entsprechenden Services je nach Ihrer Umgebung in ONTAP einrichten.

#### **Authentifizierungsbasierte Einschränkungen**

Bei authentifizierungsbasierten Einschränkungen kann festgelegt werden, welche Client-Machines und welche Benutzer eine Verbindung zur Storage Virtual Machine (SVM) herstellen können.

ONTAP unterstützt Kerberos-Authentisierung von UNIX und Windows Servern.

#### **Dateibasierte Einschränkungen**

ONTAP bewertet drei Sicherheitsstufen, um zu ermitteln, ob eine Einheit autorisiert ist,

eine angeforderte Aktion für Dateien und Verzeichnisse, die sich auf einer SVM befinden, durchzuführen. Der Zugriff wird durch die effektiven Berechtigungen nach Auswertung der drei Sicherheitsstufen bestimmt.

Jedes Storage-Objekt kann bis zu drei Typen von Sicherheitsebenen enthalten:

• Exportsicherheit (NFS) und Freigabe (SMB)

Die Export- und Share-Sicherheit gilt für den Client-Zugriff auf einen bestimmten NFS-Export oder eine bestimmte SMB-Freigabe. Benutzer mit Administratorrechten können die Sicherheit von Export- und Share-Ebene über SMB- und NFS-Clients managen.

• Sicherheit von Datei- und Verzeichnisdateien auf Storage-Ebene

Die Sicherheit der Storage-Level Access Guard-Lösung gilt für den Zugriff von SMB- und NFS-Clients auf SVM Volumes. Es werden nur NTFS-Zugriffsberechtigungen unterstützt. Damit ONTAP auf UNIX-Benutzern Sicherheitsüberprüfungen für den Zugriff auf Daten auf Volumes durchführen kann, für die der Storage-Level Access Guard angewendet wurde, muss der UNIX-Benutzer einem Windows-Benutzer auf der SVM, der auch Eigentümer des Volumes ist, zuordnen.

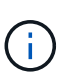

Wenn Sie die Sicherheitseinstellungen einer Datei oder eines Verzeichnisses von einem NFS- oder SMB-Client aus anzeigen, wird die Sicherheit des Access Guard auf Storage-Ebene nicht angezeigt. Die Sicherheit des Access Guard auf Storage-Ebene kann nicht von einem Client entzogen werden, selbst wenn ein System-Administrator (Windows oder UNIX) dies durchführt.

• Native Sicherheit auf Dateiebene durch NTFS, UNIX und NFSv4

Die Datei oder das Verzeichnis, die das Storage-Objekt repräsentieren, enthält native Sicherheit auf Dateiebene. Sie können die Sicherheit auf Dateiebene von einem Client aus festlegen. Die Dateiberechtigungen haben unabhängig davon, ob SMB oder NFS für den Zugriff auf die Daten verwendet wird.

# <span id="page-8-0"></span>**Wie ONTAP die NFS-Client-Authentifizierung verarbeitet**

## **Überblick über die Handhabung der NFS-Client-Authentifizierung durch ONTAP**

NFS-Clients müssen ordnungsgemäß authentifiziert werden, bevor sie auf Daten auf der SVM zugreifen können. ONTAP authentifiziert die Clients, indem ihre UNIX-Anmeldeinformationen auf die von Ihnen konfigurierten Namensdienste überprüft werden.

Wenn ein NFS-Client eine Verbindung zur SVM herstellt, erhält ONTAP die UNIX-Anmeldedaten für den Benutzer, indem er abhängig von der Name-Services-Konfiguration der SVM andere Name-Services überprüft. ONTAP kann die Anmeldedaten für lokale UNIX Accounts, NIS-Domänen und LDAP-Domänen prüfen. Mindestens einer von ihnen muss so konfiguriert werden, dass ONTAP den Benutzer erfolgreich authentifizieren kann. Sie können mehrere Namensdienste und die Reihenfolge angeben, in der ONTAP sie durchsucht.

In einer reinen NFS-Umgebung mit UNIX-Volume-Sicherheitsstil genügt diese Konfiguration zur Authentifizierung und Bereitstellung des richtigen Dateizugriffs für einen Benutzer, der sich von einem NFS-Client aus verbinden lässt.

Bei Verwendung von Sicherheitsstilen für gemischte, NTFS- oder einheitliche Volumes muss ONTAP einen SMB-Benutzernamen für den UNIX-Benutzer zur Authentifizierung mit einem Windows Domain Controller erhalten. Dies kann entweder durch die Zuordnung einzelner Benutzer mithilfe lokaler UNIX-Konten oder LDAP-Domänen oder durch die Verwendung eines standardmäßigen SMB-Benutzers erfolgen. Sie können festlegen, nach welchen Namens-Services ONTAP in welcher Reihenfolge gesucht wird, oder einen standardmäßigen SMB-Benutzer angeben.

### **Verwendung von Name Services durch ONTAP**

ONTAP bezieht Informationen zu Benutzern und Clients mithilfe von Name Services. ONTAP verwendet diese Informationen, um Benutzer zu authentifizieren, die auf Daten auf dem Storage-System zugreifen, und um Benutzeranmeldeinformationen in einer heterogenen Umgebung zuzuordnen.

Wenn Sie das Speichersystem konfigurieren, müssen Sie angeben, welche Namensdienste ONTAP zum Abrufen von Benutzeranmeldeinformationen zur Authentifizierung verwenden soll. ONTAP unterstützt folgende Namensdienste:

- Lokale Benutzer (Datei)
- Externe NIS-Domänen (NIS)
- Externe LDAP-Domänen (LDAP)

Sie verwenden das vserver services name-service ns-switch Produktfamilie konfiguriert SVMs mit den Quellen für die Suche nach Netzwerkinformationen und der Reihenfolge, in der sie durchsucht werden können. Diese Befehle stellen die gleiche Funktionalität des bereit /etc/nsswitch.conf File auf UNIX Systemen.

Wenn ein NFS-Client eine Verbindung zur SVM herstellt, überprüft ONTAP die angegebenen Namensservices, um die UNIX-Anmeldedaten für den Benutzer abzurufen. Wenn Namensdienste richtig konfiguriert sind und ONTAP die UNIX-Anmeldedaten erhalten kann, authentifiziert ONTAP den Benutzer erfolgreich.

In einer Umgebung mit unterschiedlichen Sicherheitsstilen muss ONTAP möglicherweise Benutzeranmeldeinformationen zuordnen. Sie müssen Name-Services entsprechend für Ihre Umgebung konfigurieren, damit ONTAP die Benutzeranmeldeinformationen ordnungsgemäß zuordnen kann.

ONTAP verwendet außerdem Namensdienste für die Authentifizierung von SVM-Administratorkonten. Dies müssen Sie beachten, wenn Sie den Namespace-Switch konfigurieren oder ändern, um zu vermeiden, dass die Authentifizierung für SVM-Administratorkonten versehentlich deaktiviert wird. Weitere Informationen zu SVM-Verwaltungsbenutzern finden Sie unter ["Administratorauthentifizierung und RBAC"](https://docs.netapp.com/de-de/ontap/authentication/index.html).

## **Wie ONTAP über NFS-Clients SMB-Dateizugriff gewährt**

ONTAP verwendet die Sicherheitssemantik des Windows NT File System (NTFS), um zu ermitteln, ob ein UNIX-Benutzer auf einem NFS-Client Zugriff auf eine Datei mit NTFS-Berechtigungen hat.

ONTAP konvertiert dazu die UNIX-Benutzer-ID (UID) des Benutzers in eine SMB-Berechtigung und überprüft anschließend mit den SMB-Anmeldeinformationen, ob der Benutzer über Zugriffsrechte auf die Datei verfügt. Eine SMB-Berechtigung besteht aus einer primären Sicherheits-ID (SID), in der Regel dem Windows-Benutzernamen des Benutzers und einer oder mehreren Gruppen-SIDs, die den Windows-Gruppen entsprechen, deren Mitglied der Benutzer ist.

Die Zeit, die ONTAP aus der Konvertierung der UNIX UID in eine SMB-Zugangsdaten zieht, kann von Millisekunden in hunderte von Millisekunden betragen, da der Prozess die Kontaktaufnahme mit einem Domain Controller erfordert. ONTAP ordnet die UID den SMB-Anmeldedaten zu und gibt die Zuordnung in einen Anmeldeinformationscache ein, um die durch die Konvertierung verursachte Verifizierungszeit zu reduzieren.

### **Funktionsweise des NFS-Caches für Zugangsdaten**

Wenn ein NFS-Benutzer Zugriff auf NFS-Exporte im Storage-System anfordert, muss ONTAP zur Authentifizierung des Benutzers seine Zugangsdaten entweder von externen Name Servern oder aus lokalen Dateien abrufen. ONTAP speichert diese Zugangsdaten dann in einem internen Cache für Zugangsdaten, um sie später verwenden zu können. Wenn die Funktionsweise der NFS-Caches für Zugangsdaten klar ist, können auch potenzielle Performance- und Zugriffsprobleme vermieden werden.

Ohne den Cache für Zugangsdaten müsste ONTAP jedes Mal, wenn ein NFS-Benutzer Zugriff angefordert hätte, Nameservices abfragen. Auf einem überlasteten Storage-System, auf das viele Benutzer zugreifen, kann dies schnell zu ernsthaften Performance-Problemen führen, was zu unerwünschten Verzögerungen oder gar zum NFS-Client-Zugriff führt.

Im Cache für Zugangsdaten ruft ONTAP die Zugangsdaten ab und speichert sie anschließend für einen vorab festgelegten Zeitraum für den schnellen und einfachen Zugriff, sollte der NFS-Client eine weitere Anforderung senden. Diese Methode bietet die folgenden Vorteile:

- Sie vereinfacht die Belastung des Storage-Systems durch die Verarbeitung von weniger Anfragen an externe Name Server (z. B. NIS oder LDAP).
- Dies vereinfacht die Belastung von externen Name Servern, indem weniger Anfragen an sie gesendet werden.
- Es beschleunigt den Benutzerzugriff, da die Wartezeit für den Erhalt von Anmeldeinformationen von externen Quellen entfällt, bevor der Benutzer authentifiziert werden kann.

ONTAP speichert sowohl positive als auch negative Anmeldedaten im Cache für Zugangsdaten. Positive Anmeldeinformationen bedeuten, dass der Benutzer authentifiziert wurde und Zugriff gewährt wurde. Negative Anmeldeinformationen bedeuten, dass der Benutzer nicht authentifiziert wurde und der Zugriff verweigert wurde.

Standardmäßig speichert ONTAP 24 Stunden lang positive Anmeldeinformationen. Das heißt, nach der erstmaligen Authentifizierung eines Benutzers verwendet ONTAP die im Cache gespeicherten Zugangsdaten für alle Zugriffsanfragen dieses Benutzers für 24 Stunden. Wenn der Benutzer nach 24 Stunden Zugriff anfordert, beginnt der Zyklus: ONTAP entnimmt die zwischengespeicherten Anmeldeinformationen und erhält die Anmeldeinformationen erneut aus der entsprechenden Namensdienstquelle. Wenn sich die Anmeldeinformationen auf dem Namensserver während der letzten 24 Stunden geändert haben, speichert ONTAP die aktualisierten Anmeldeinformationen für die nächsten 24 Stunden im Cache.

Standardmäßig speichert ONTAP negative Zugangsdaten für zwei Stunden. Das heißt, nachdem ONTAP den Zugriff zunächst einem Benutzer verweigert hat, werden alle Zugriffsanfragen des Benutzers für zwei Stunden lang verweigert. Wenn der Benutzer nach 2 Stunden Zugriff anfordert, beginnt der Zyklus: ONTAP erhält die Anmeldeinformationen erneut aus der entsprechenden Namensdienstquelle. Wenn sich die Anmeldeinformationen auf dem Namensserver in den letzten zwei Stunden geändert haben, speichert ONTAP die aktualisierten Anmeldeinformationen für die nächsten zwei Stunden im Cache.

#### **Copyright-Informationen**

Copyright © 2024 NetApp. Alle Rechte vorbehalten. Gedruckt in den USA. Dieses urheberrechtlich geschützte Dokument darf ohne die vorherige schriftliche Genehmigung des Urheberrechtsinhabers in keiner Form und durch keine Mittel – weder grafische noch elektronische oder mechanische, einschließlich Fotokopieren, Aufnehmen oder Speichern in einem elektronischen Abrufsystem – auch nicht in Teilen, vervielfältigt werden.

Software, die von urheberrechtlich geschütztem NetApp Material abgeleitet wird, unterliegt der folgenden Lizenz und dem folgenden Haftungsausschluss:

DIE VORLIEGENDE SOFTWARE WIRD IN DER VORLIEGENDEN FORM VON NETAPP ZUR VERFÜGUNG GESTELLT, D. H. OHNE JEGLICHE EXPLIZITE ODER IMPLIZITE GEWÄHRLEISTUNG, EINSCHLIESSLICH, JEDOCH NICHT BESCHRÄNKT AUF DIE STILLSCHWEIGENDE GEWÄHRLEISTUNG DER MARKTGÄNGIGKEIT UND EIGNUNG FÜR EINEN BESTIMMTEN ZWECK, DIE HIERMIT AUSGESCHLOSSEN WERDEN. NETAPP ÜBERNIMMT KEINERLEI HAFTUNG FÜR DIREKTE, INDIREKTE, ZUFÄLLIGE, BESONDERE, BEISPIELHAFTE SCHÄDEN ODER FOLGESCHÄDEN (EINSCHLIESSLICH, JEDOCH NICHT BESCHRÄNKT AUF DIE BESCHAFFUNG VON ERSATZWAREN ODER -DIENSTLEISTUNGEN, NUTZUNGS-, DATEN- ODER GEWINNVERLUSTE ODER UNTERBRECHUNG DES GESCHÄFTSBETRIEBS), UNABHÄNGIG DAVON, WIE SIE VERURSACHT WURDEN UND AUF WELCHER HAFTUNGSTHEORIE SIE BERUHEN, OB AUS VERTRAGLICH FESTGELEGTER HAFTUNG, VERSCHULDENSUNABHÄNGIGER HAFTUNG ODER DELIKTSHAFTUNG (EINSCHLIESSLICH FAHRLÄSSIGKEIT ODER AUF ANDEREM WEGE), DIE IN IRGENDEINER WEISE AUS DER NUTZUNG DIESER SOFTWARE RESULTIEREN, SELBST WENN AUF DIE MÖGLICHKEIT DERARTIGER SCHÄDEN HINGEWIESEN WURDE.

NetApp behält sich das Recht vor, die hierin beschriebenen Produkte jederzeit und ohne Vorankündigung zu ändern. NetApp übernimmt keine Verantwortung oder Haftung, die sich aus der Verwendung der hier beschriebenen Produkte ergibt, es sei denn, NetApp hat dem ausdrücklich in schriftlicher Form zugestimmt. Die Verwendung oder der Erwerb dieses Produkts stellt keine Lizenzierung im Rahmen eines Patentrechts, Markenrechts oder eines anderen Rechts an geistigem Eigentum von NetApp dar.

Das in diesem Dokument beschriebene Produkt kann durch ein oder mehrere US-amerikanische Patente, ausländische Patente oder anhängige Patentanmeldungen geschützt sein.

ERLÄUTERUNG ZU "RESTRICTED RIGHTS": Nutzung, Vervielfältigung oder Offenlegung durch die US-Regierung unterliegt den Einschränkungen gemäß Unterabschnitt (b)(3) der Klausel "Rights in Technical Data – Noncommercial Items" in DFARS 252.227-7013 (Februar 2014) und FAR 52.227-19 (Dezember 2007).

Die hierin enthaltenen Daten beziehen sich auf ein kommerzielles Produkt und/oder einen kommerziellen Service (wie in FAR 2.101 definiert) und sind Eigentum von NetApp, Inc. Alle technischen Daten und die Computersoftware von NetApp, die unter diesem Vertrag bereitgestellt werden, sind gewerblicher Natur und wurden ausschließlich unter Verwendung privater Mittel entwickelt. Die US-Regierung besitzt eine nicht ausschließliche, nicht übertragbare, nicht unterlizenzierbare, weltweite, limitierte unwiderrufliche Lizenz zur Nutzung der Daten nur in Verbindung mit und zur Unterstützung des Vertrags der US-Regierung, unter dem die Daten bereitgestellt wurden. Sofern in den vorliegenden Bedingungen nicht anders angegeben, dürfen die Daten ohne vorherige schriftliche Genehmigung von NetApp, Inc. nicht verwendet, offengelegt, vervielfältigt, geändert, aufgeführt oder angezeigt werden. Die Lizenzrechte der US-Regierung für das US-Verteidigungsministerium sind auf die in DFARS-Klausel 252.227-7015(b) (Februar 2014) genannten Rechte beschränkt.

#### **Markeninformationen**

NETAPP, das NETAPP Logo und die unter [http://www.netapp.com/TM](http://www.netapp.com/TM\) aufgeführten Marken sind Marken von NetApp, Inc. Andere Firmen und Produktnamen können Marken der jeweiligen Eigentümer sein.